### **Obfuscated VPN**

LEAP's experience with Pluggable Transports in the context of a VPN application

### **LEAP Encryption Access Project**

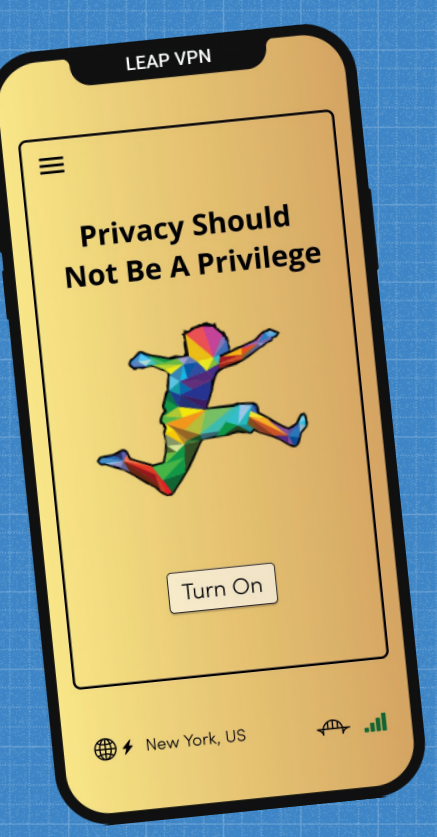

LEAP VPN is a white label VPN designed for ease of use and developed for utility within censored environments. We work with trusted service providers to build and brand their VPN service. All aspects of LEAP's VPN, the server side and the application, are 100% open source.

LEAP VPN is the shared codebase for Bitmask, CalyxVPN, RiseupVPN, and SurVPN

### **Recent Developments at LEAP**

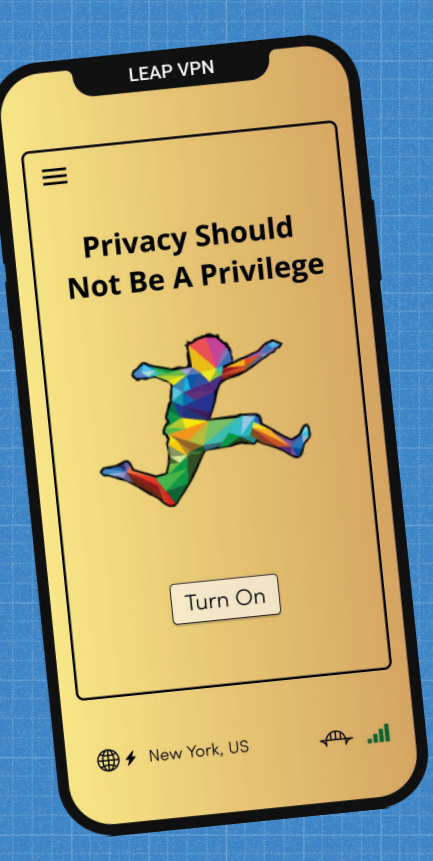

#### **User Centered Design Methodology**

Work with Simply Secure to center rapid prototyping and small batch user testing

#### **Pluggable Transports**

With funding from Internews, we worked with our partner providers, The Calyx Institute and Riseup to provide obsf4 and Snowflake PTs.

### **Bitmask**

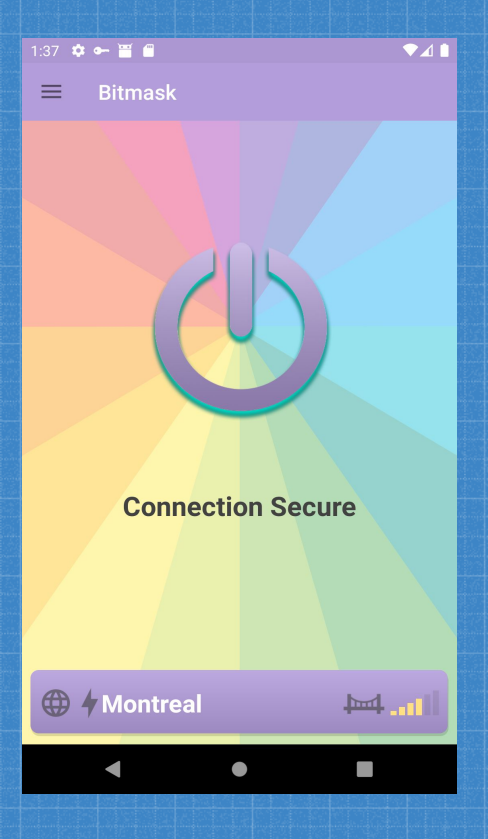

LEAPS multi-provider Android app. Users can choose either Riseup or Calyx as the provider.

### **Bitmask and PTs**

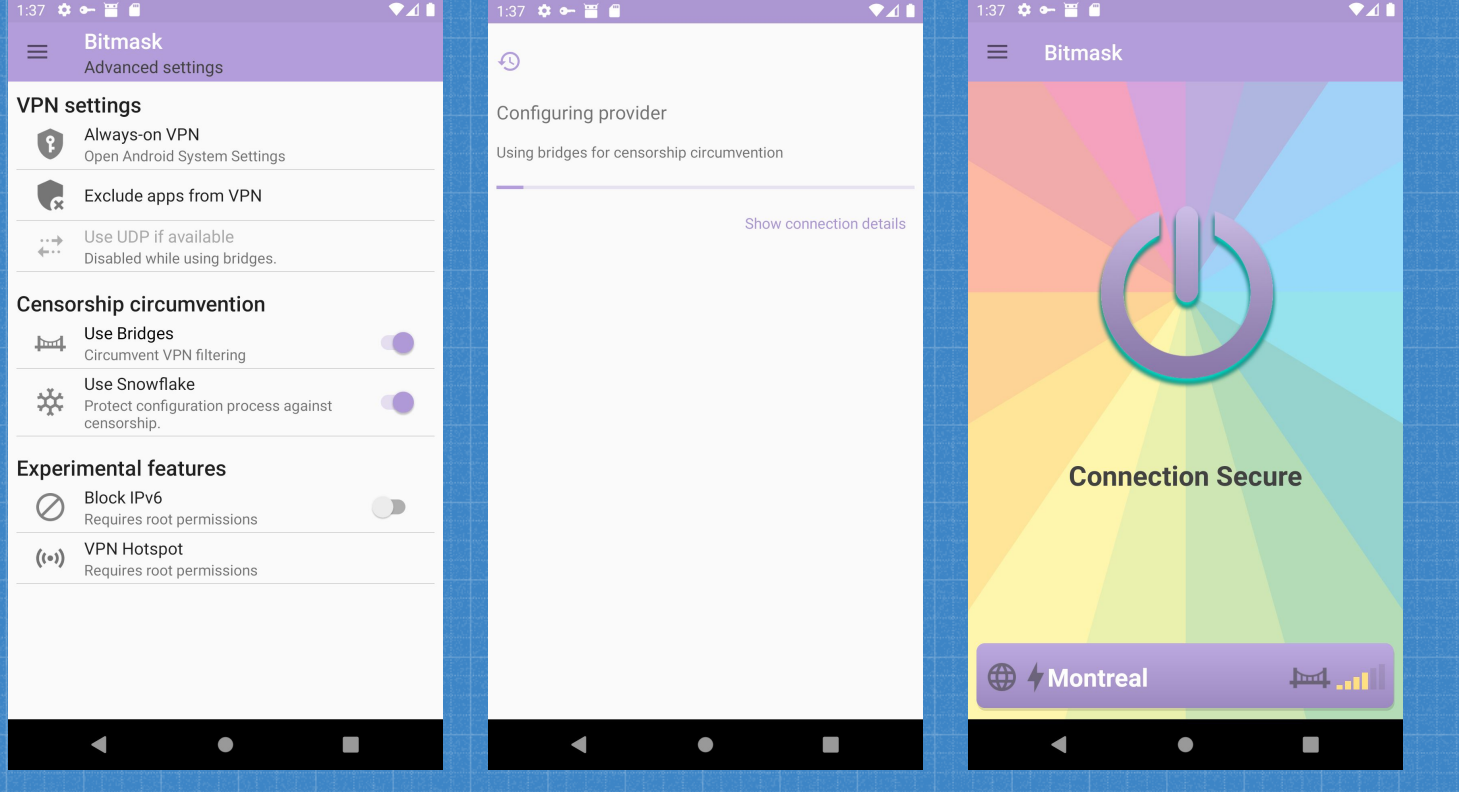

### **RiseupVPN & PTs**

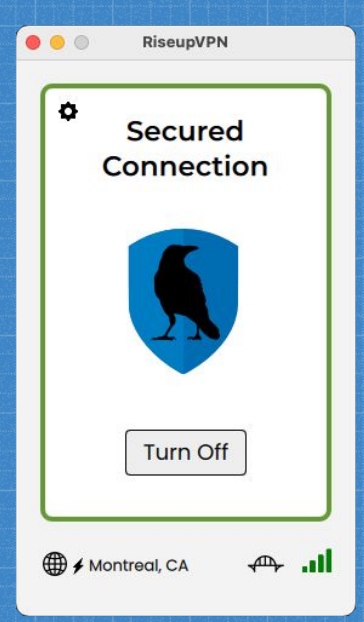

#### **Pluggable Transports**

RiseupVPN allows users to use obsf4 and snowflake on three of their six gateway locations.

#### **Current events**

In the last three weeks the number of daily users of LEAP VPN has increased by 25%, driven mostly by users in Russia. (Side note: This is overloading their gateways and they are looking for rapid response funding)

### **RiseupVPN + PTs**

 $\bullet\bullet\circ$ RiseupVPN  $\leftarrow$ **Preferences** 

#### **Censorship circumvention**

These techniques can bypass censorship, but are slower. Use them only when needed.

 $\vee$  Use obfs4 bridges

Traffic is obfuscated to bypass blocks

Use Snowflake

Snowflake needs Tor installed in your system

#### **Transport**

UDP can make the VPN faster. It might be blocked on some networks.

Use UDP if available

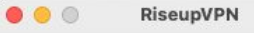

**Select Location** 

#### Recommended +

 $\leftarrow$ 

Automatically use best  $\odot$ connection

#### **Manually select**

Only locations with bridges

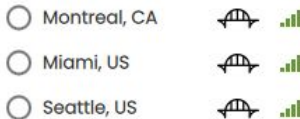

### **Pluggable Transports**

In 2018, prompted by complaints from RiseupVPN users regarding blocked VPN, we started investigating Pluggable Transports.

In 2019, in partnership with Calyx we received our first grant from Internews to work on PTs.

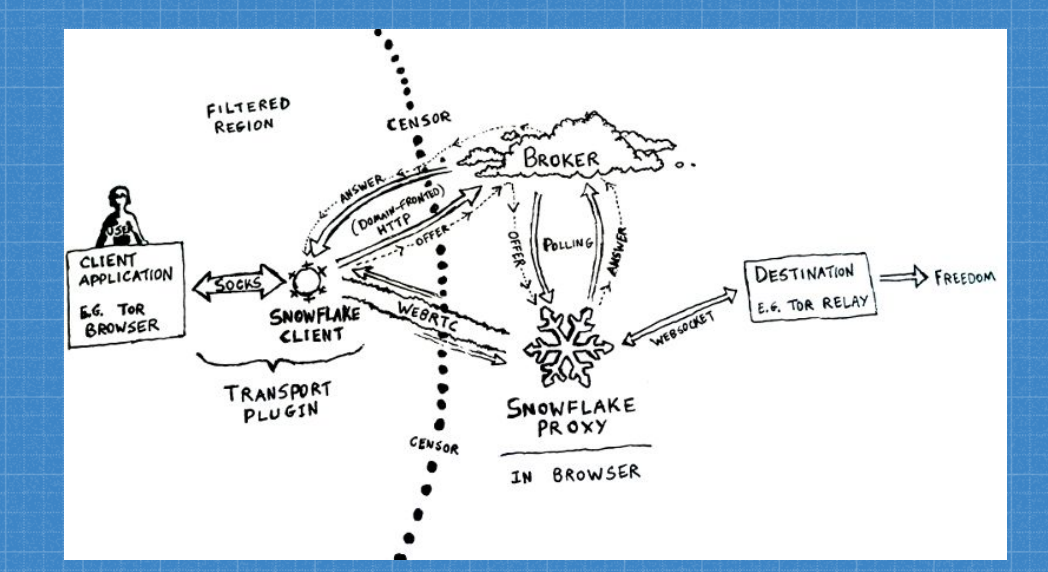

## **Pluggable Transports**

Since then we have focused on developing and providing

1) **obsf4**

- **2) obsf4 over UDP**
- **3) Snowflake**

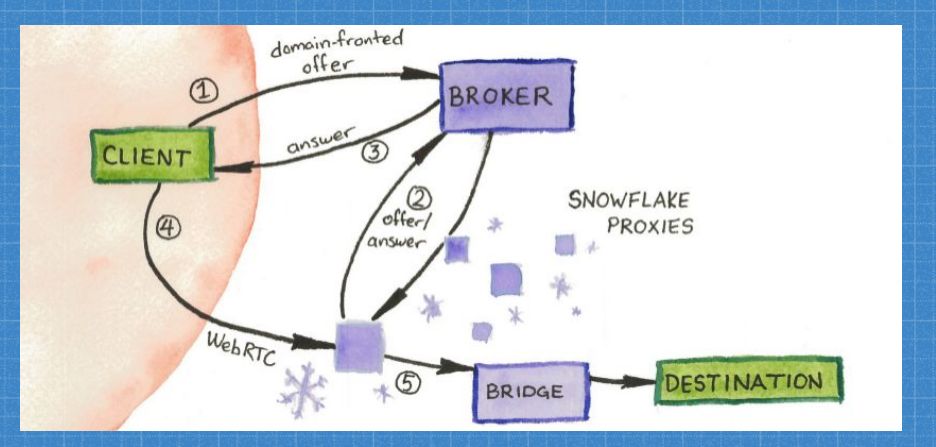

# obfs4

### **obsf4 Implementation**

**We made it easy to deploy obs4 endpoints on our containerized platform** 

We moved the old puppet-based infrastructure to a more modern orchestration framework with containers

We implemented a Shapeshifter lib and heavily relied on Shapeshifter Dispatcher for cross-platform compatibility and seamless integration into our clients

### **obsf4 Implementation**

#### **UX Considerations**

We didn't want the obfs4 endpoint to be overwhelmed with regular users, how to achieve that? Make clear that is only to be used in case of necessity, and also that it will likely slow your connection \*.

We decided to emulate Tor terminology:

**Let's call it "bridges"** 

**\*** Not necessarily true, though.

### **obsf4 in the field**

#### **Problem**

Implementing obfs4 based obfuscation helped to circumvent the VPN traffic to some extent

However some users were unable to use the VPN because the configuration process had been easily blocked by DNS.

### **obsf4 in the field**

#### **Solution**

High impact and low effort was to implement an IP-mapping fallback mechanism for blocked DNS in the beginning of 2020

It allowed users to pass the GFW for a while, tested with users

### **obsf4 in the field**

#### **Lessons Learned**

Consider what else do we need to take into account besides PTs for effective censorship circumvention?

"Dumb" solutions might still bring much benefit at least in some censorship cases / regions:

Strategy: *raise operational costs for censors.*

### obfs4 + UDP

#### **UDP mode and PTs**

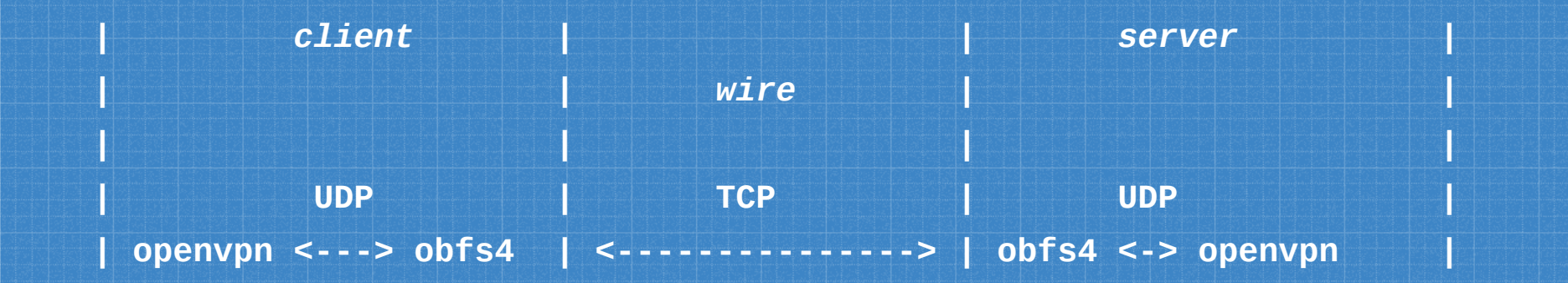

**… not what the user expects (or needs)**

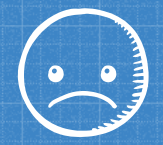

### **obsf4 and UDP**

**Why? faster**, and for what we know UDP is **less blocked in certain places**.

There is a fundamental complexity with using UDP and obsf4. UDP-OpenVPN would be encapsulated inside a TCP protocol, so it would be wrong to call it a UDP "transport" (and doing application layer UDP proxying on top of a obfs4 TCP transport does not provide so much benefit for anti-censorship on the OpenVPN case).

To address this we will produce a PT that [encapsulates obsf4](https://0xacab.org/leap/obfsvpn) within KCP.

- Pros: reliability over UDP.
- Cons: easy to fingerprint.

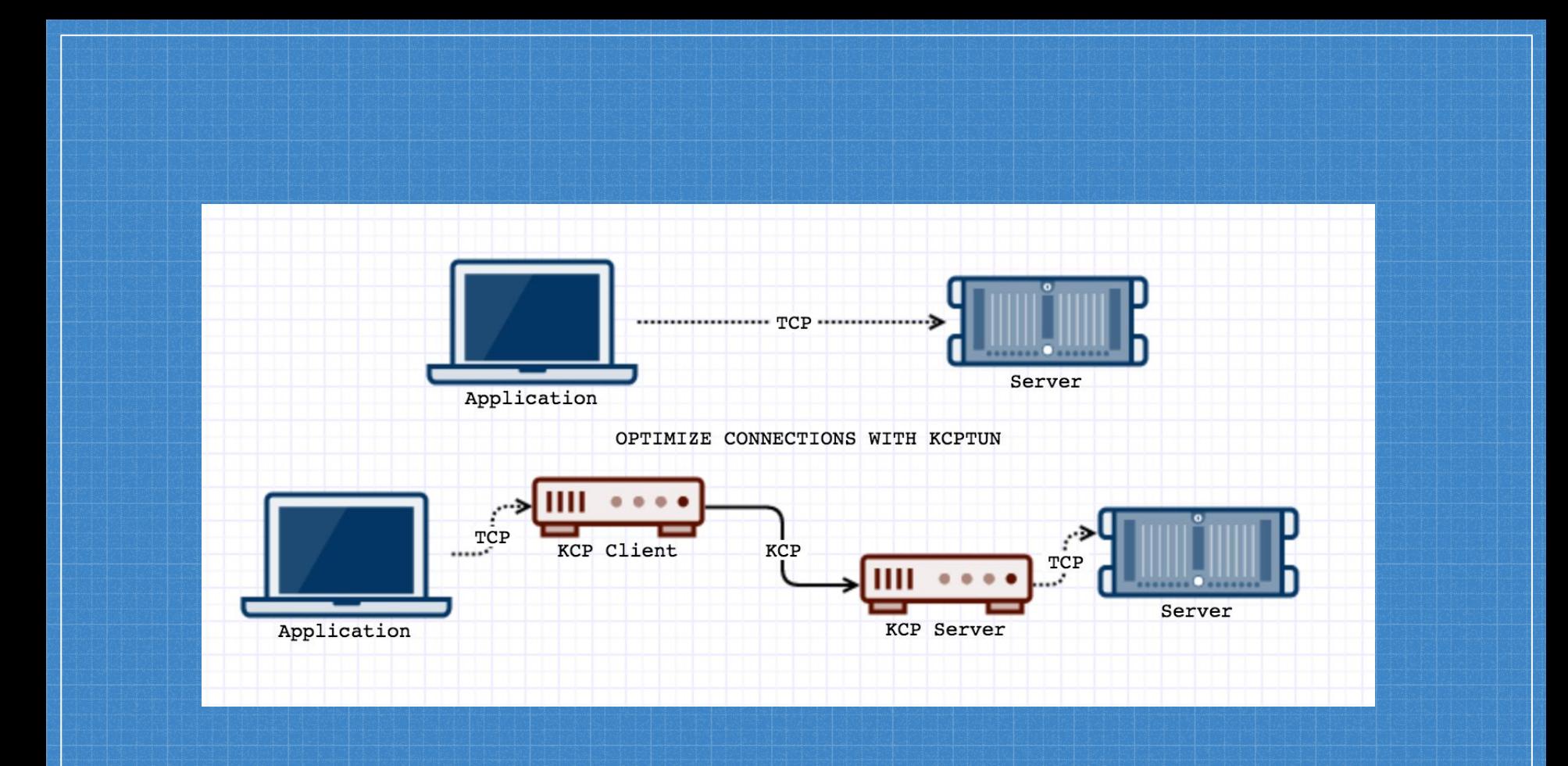

# **Snowflake**

### **Snowflake**

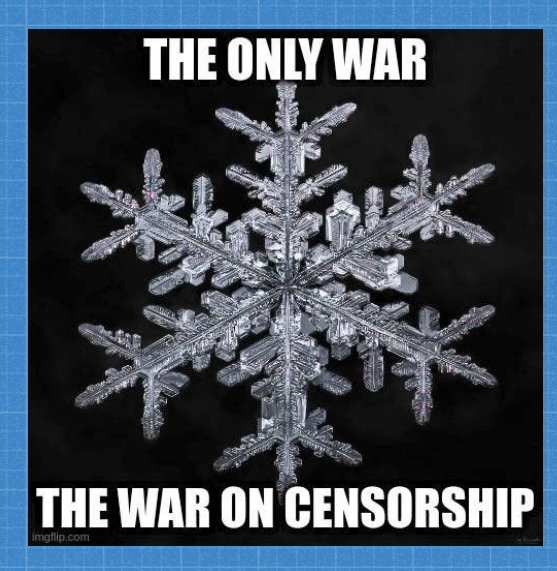

Can we leverage Snowflake for Censorship Circumvention? Two strategies explored:

1) **Bootstrap a parallel infra**: too complex for now (many moving parts).

2) **VPN bootstrap only**

### **Snowflake**

#### **VPN bootstrap only**

Tor as a dependency *(Potentially as a library.)* "Last resort": when contacting API is not possible + configurable option.

#### Pros:

- **•** Great traction, many volunteers.
- Mature codebase, different proxy implementations.

#### Cons:

- slow bootstrap need to inform user of progress.
- No guarantee the VPN connection is going to succeed.

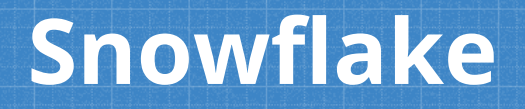

**VPN bootstrap only**

The Future:

● Can we tunnel all traffic? (bootstrap time + bandwidth).

○ Match expectations + threat model.

● Realization: we need to [ground research into empiricism](https://ieeexplore.ieee.org/document/7546542) ([Tschantz](https://ieeexplore.ieee.org/author/37284850300) et al, 2016).

- Instrument production code:
	- successful sessions
	- failed attempts, etc.
- Collaborate with OONI.

# **Lessons<br>1earned**

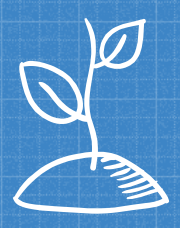

### **Lessons Learned**

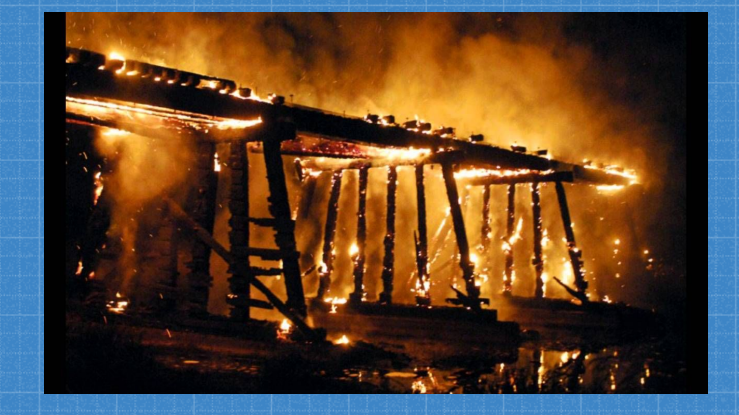

### **You don't want to burn that bridge (yet).**

● Lower the cost to redeploy bridges + proxies to bridges (current work).

● Private bridges (current work).

### **Lessons Learned**

Upstream code (and protocols) needs maintenance, its shelf life expires. Need to give love to track bugs and work with upstream ("we" kept using something because it "just works": wrong move!)

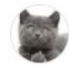

**Yawning Angel &** @yawning  $\cdot$  2 years ago

Is there a simple way to fetch the source and build it?

Clone the repo, the go build from obfs4.git/obfs4proxy.

However obfs4 is still included in Tor Browser, and when you fetch bridges from https://bridges.torproject.org/options by default it gives you obfs4 bridges. If you think this project is kind of dead, do you think it's reasonable to keep including it in OnionShare?

It's not like people listened years ago when I repeatedly said that someone needs to design/implement a new protocol. At this point, "Nie mój cyrk, nie moje malpy".

Even with flaws, it's surprising that this **look-like-nothing protocol** has been working well (Adoption threshold? Lazy censors?).

Owner

### **Lessons Learned**

Monitoring censorship of the own infrastructure becomes difficult if you don't want to hand over all your bridges information to the censor.

(At the same time, if you only measure "burned" bridges, you will be measuring the past).

### **Questions?**

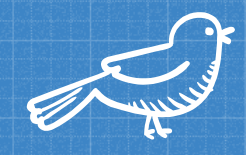

# **Twitter: @leapcode**

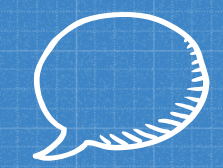

## **Irc: #leap @libera**

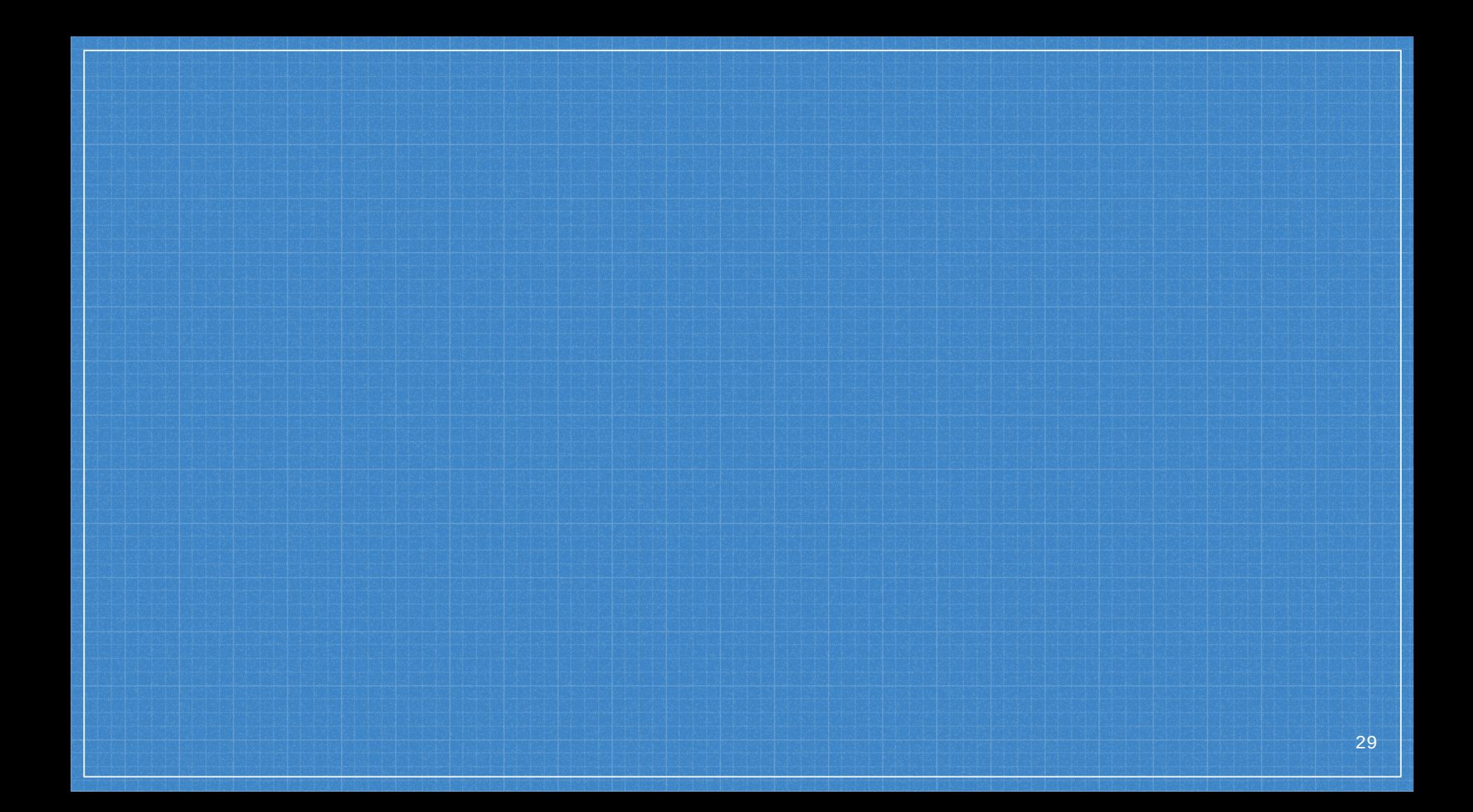

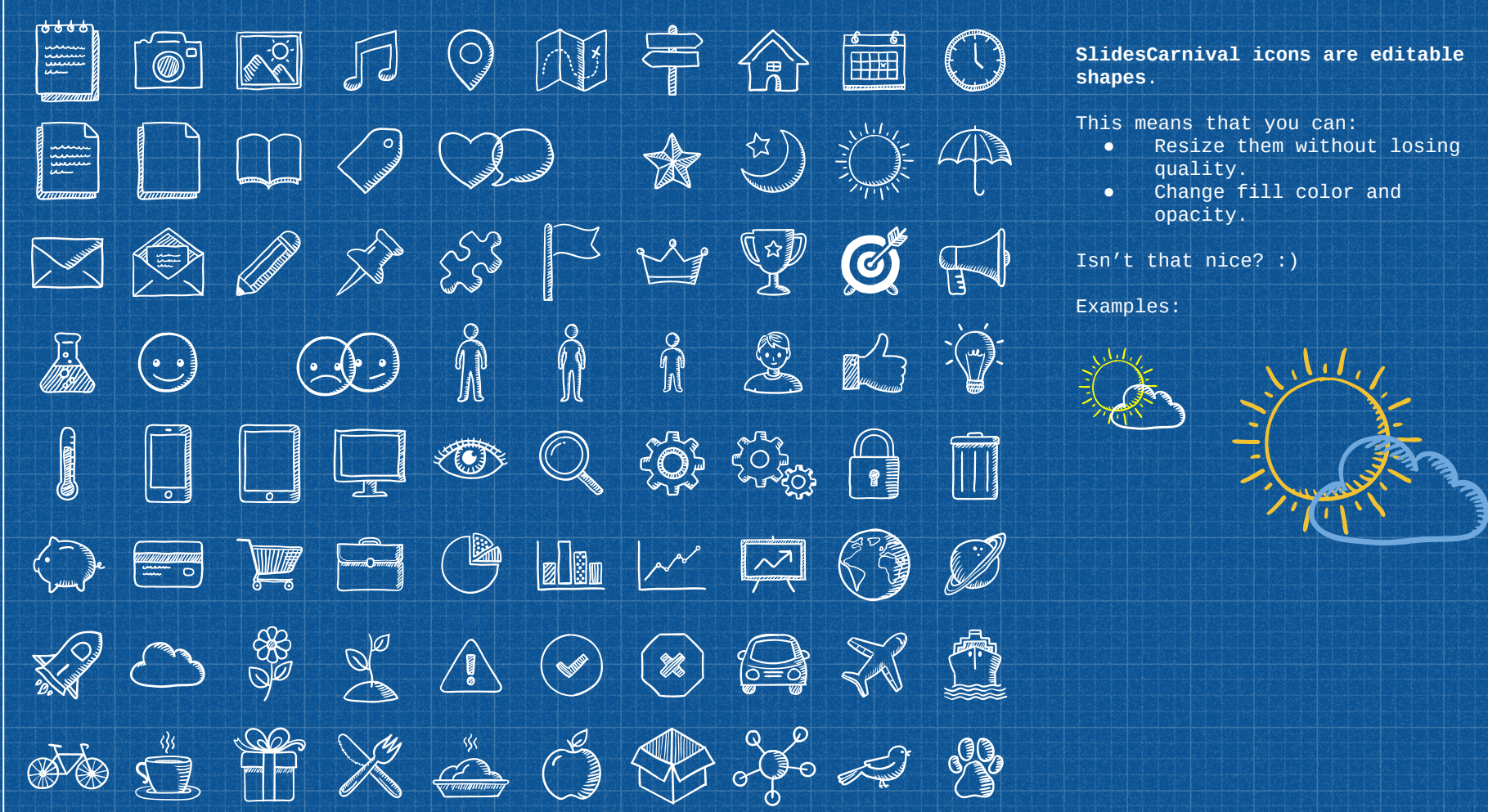